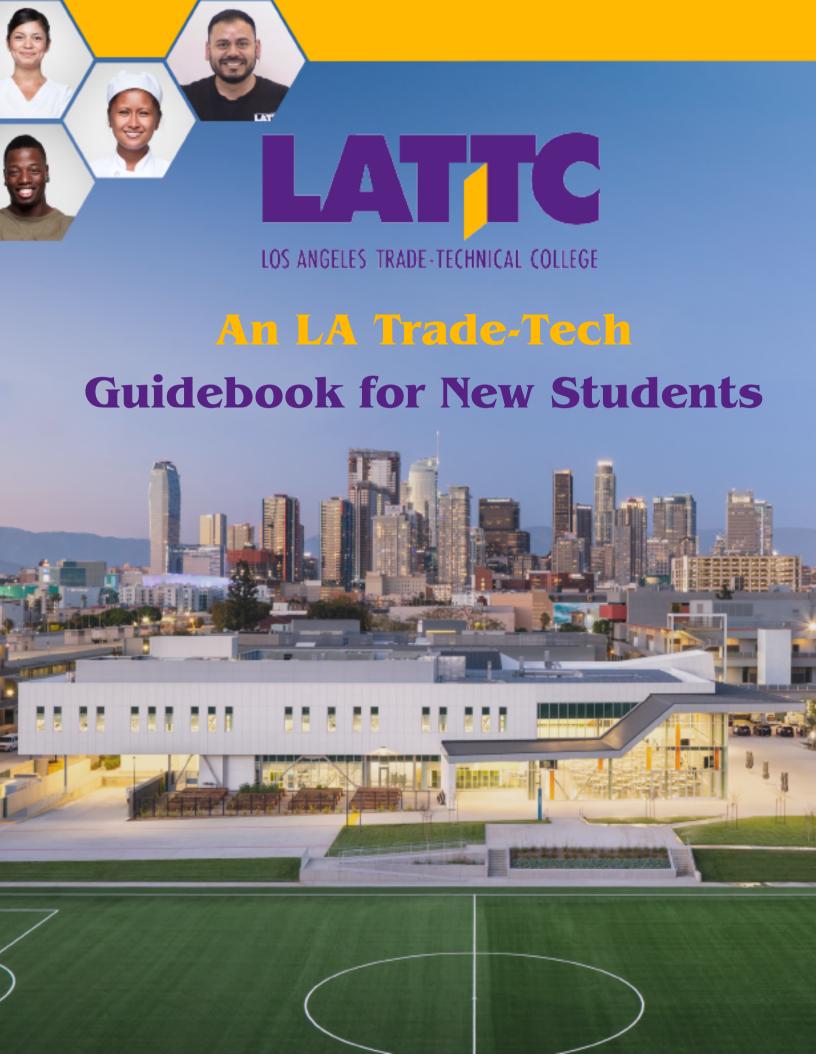

## **TABLE OF CONTENTS**

PG. 3 LATTC SCHEDULE TIMELINE

PG. 4 - 7 ENROLLMENT STEPS

PG. 8 IMPACTED MAJORS

PG. 9 - 11 FAQ's

PG. 12

LATTC STUDENT SERVICES

& SUPPORT

PG. 13

OUTREACH CONTACT

INFORMATION

## LACCD SCHEDULE TIMELINE

Short Term courses have different deadlines.
Student must check their student portal for drop dates and deadlines

## LACCD Districtwide Schedule Timeline 2024-2025

| Summer 2024:                                                                                                    | June 10, 2024 - August 25, 2024                                                                                                    | Datas                                                                                                    |  |
|----------------------------------------------------------------------------------------------------|----------------------------------------------------------------------------------------------------|----------------------------------------------------------------------------------------------------|--|
| Fall 2024:                                                                                                    | August 26, 2024 - December 15, 2024                                                                                                    | Dates                                                                                                    |  |
| Online Schedule Available at Col                                                                                                    | Wednesday, March 20, 2024                                                                                                    |                                                                                                    |  |
| Online Schedule Available at Colleges for Fall 2024                                                                                                    |                                                                                                    | Monday, April 8, 2024                                                                                                    |  |
| Matriculation Activities Cutoff for Priority Registration Districtwide Registration                                                                                                    |                                                                                                    | Wednesday, April 10, 2024                                                                                                    |  |
| Priority Registration Tier 1: CalWo                                                                                                    | Monday, April 15, 2024                                                                                                    |                                                                                                    |  |
| Priority Registration Tier 2: Athletes, Promise, Completion                                                                                                    |                                                                                                    | Thursday, April 18, 2024                                                                                                    |  |
| Registration Starts: Continuing & New, Fully Matriculated Students and Middle College High School                                                                                                    |                                                                                                    | Tuesday, April 23, 2024                                                                                                    |  |
| 60+ Completed u                                                                                                    | units                                                                                                    | Tuesday, April 23, 2024                                                                                                    |  |
| 31-59 Complete                                                                                                    | d units                                                                                                    | Thursday, April 25, 2024                                                                                                    |  |
| 0-30 Completed                                                                                                    | units                                                                                                    | Saturday, April 27, 2024                                                                                                    |  |
| Registration Starts: Students W                                                                                                    | /ho Lost Priority                                                                                                    | Thursday, May 2, 2024                                                                                                    |  |
| Registration Starts: Open Enrollment, including K-12 Special Admits                                                                                                    |                                                                                                    | Monday, May 6, 2024                                                                                                    |  |
| Winter 2025:                                                                                                    | January 6, 2025 - February 9, 2025                                                                                                    |                                                                                                    |  |
| Spring 2025:                                                                                                    | Feburary 10, 2025 - June 9, 2025                                                                                                    | Dates                                                                                                    |  |
|                                                                                                    |                                                                                                    |                                                                                                    |  |
| Online Schedule Available at Col                                                                                                    | • •                                                                                                    | Wednesday, September 25, 2024                                                                                                    |  |
| Online Schedule Available at Col                                                                                                    | leges for Winter 2025                                                                                                    | Wednesday, September 25, 2024<br>Monday, October 14, 2024                                                                                                    |  |
| Online Schedule Available at Col<br>Online Schedule Available at Col                                                                                                    | leges for Winter 2025                                                                                                    |                                                                                                    |  |
| Online Schedule Available at Col<br>Online Schedule Available at Col<br>Matriculation Activities Cutoff fo                                                                                                    | leges for Winter 2025<br>leges for Spring 2025                                                                                                    | Monday, October 14, 2024                                                                                                    |  |
| Online Schedule Available at Col<br>Online Schedule Available at Col<br>Matriculation Activities Cutoff fo                                                                                                    | leges for Winter 2025 leges for Spring 2025 or Priority Registration Districtwide Registration orks, DSPS, EOPS, Foster Youth, Active Duty/Veterans, Student Parent and Rising Scholars                                                                                                    | Monday, October 14, 2024<br>Wednesday, October 16, 2024                                                                                                    |  |
| Online Schedule Available at Col<br>Online Schedule Available at Col<br>Matriculation Activities Cutoff fo<br>Priority Registration Tier 1: CalW<br>Priority Registration Tier 2: Ath                                                                                                    | leges for Winter 2025 leges for Spring 2025 or Priority Registration Districtwide Registration orks, DSPS, EOPS, Foster Youth, Active Duty/Veterans, Student Parent and Rising Scholars                                                                                                    | Monday, October 14, 2024<br>Wednesday, October 16, 2024<br>Monday, October 21, 2024                                                                                                    |  |
| Online Schedule Available at Col<br>Online Schedule Available at Col<br>Matriculation Activities Cutoff fo<br>Priority Registration Tier 1: CalW<br>Priority Registration Tier 2: Ath                                                                                                    | leges for Winter 2025 leges for Spring 2025 or Priority Registration Districtwide Registration orks, DSPS, EOPS, Foster Youth, Active Duty/Veterans, Student Parent and Rising Scholars aletes, Promise, Completion & New, Fully Matriculated Students and Middle College High School                                                                               | Monday, October 14, 2024<br>Wednesday, October 16, 2024<br>Monday, October 21, 2024<br>Thursday, October 24, 2024                                                                                                    |  |
| Online Schedule Available at Col<br>Online Schedule Available at Col<br>Matriculation Activities Cutoff for<br>Priority Registration Tier 1: CalWe<br>Priority Registration Tier 2: Ath<br>Registration Starts: Continuing                                                                                                    | leges for Winter 2025 leges for Spring 2025 or Priority Registration Districtwide Registration orks, DSPS, EOPS, Foster Youth, Active Duty/Veterans, Student Parent and Rising Scholars aletes, Promise, Completion 4. New, Fully Matriculated Students and Middle College High School units                                                                        | Monday, October 14, 2024<br>Wednesday, October 16, 2024<br>Monday, October 21, 2024<br>Thursday, October 24, 2024<br>Tuesday, October 29, 2024                                                                                                    |  |
| Online Schedule Available at Col Online Schedule Available at Col Matriculation Activities Cutoff for Priority Registration Tier 1: CalWo Priority Registration Tier 2: Ath Registration Starts: Continuing 60+ Completed of                                                                                                    | leges for Winter 2025 leges for Spring 2025 or Priority Registration Districtwide Registration orks, DSPS, EOPS, Foster Youth, Active Duty/Veterans, Student Parent and Rising Scholars aletes, Promise, Completion & New, Fully Matriculated Students and Middle College High School units d units                                                                 | Monday, October 14, 2024<br>Wednesday, October 16, 2024<br>Monday, October 21, 2024<br>Thursday, October 24, 2024<br>Tuesday, October 29, 2024                                                                                                    |  |
| Online Schedule Available at Col Online Schedule Available at Col Matriculation Activities Cutoff fo Priority Registration Tier 1: CalWo Priority Registration Tier 2: Ath Registration Starts: Continuing 60+ Completed of                                                                                                    | leges for Winter 2025 leges for Spring 2025 or Priority Registration Districtwide Registration orks, DSPS, EOPS, Foster Youth, Active Duty/Veterans, Student Parent and Rising Scholars aletes, Promise, Completion & New, Fully Matriculated Students and Middle College High School units d units units                                                           | Monday, October 14, 2024<br>Wednesday, October 16, 2024<br>Monday, October 21, 2024<br>Thursday, October 24, 2024<br>Tuesday, October 29, 2024<br>Tuesday, October 29, 2024<br>Thursday, October 31, 2024                                                               |  |
| Online Schedule Available at Col Online Schedule Available at Col Matriculation Activities Cutoff for Priority Registration Tier 1: CalWo Priority Registration Tier 2: Ath Registration Starts: Continuing 60+ Completed to 31-59 Completed 0-30 Completed Registration Starts: Students W                                                                                                    | leges for Winter 2025 leges for Spring 2025 or Priority Registration Districtwide Registration orks, DSPS, EOPS, Foster Youth, Active Duty/Veterans, Student Parent and Rising Scholars aletes, Promise, Completion & New, Fully Matriculated Students and Middle College High School units d units units                                                           | Monday, October 14, 2024<br>Wednesday, October 16, 2024<br>Monday, October 21, 2024<br>Thursday, October 24, 2024<br>Tuesday, October 29, 2024<br>Tuesday, October 29, 2024<br>Thursday, October 31, 2024<br>Saturday, November 2, 2024                                 |  |
| Online Schedule Available at Col Online Schedule Available at Col Matriculation Activities Cutoff for Priority Registration Tier 1: CalWo Priority Registration Tier 2: Ath Registration Starts: Continuing 60+ Completed 31-59 Completed 0-30 Completed Registration Starts: Students W Registration Starts: Open Enro                                                                           | leges for Winter 2025 leges for Spring 2025 or Priority Registration Districtwide Registration orks, DSPS, EOPS, Foster Youth, Active Duty/Veterans, Student Parent and Rising Scholars aletes, Promise, Completion a. New, Fully Matriculated Students and Middle College High School units d units units //ho Lost Priority                                       | Monday, October 14, 2024 Wednesday, October 16, 2024 Monday, October 21, 2024 Thursday, October 24, 2024 Tuesday, October 29, 2024 Tuesday, October 29, 2024 Thursday, October 31, 2024 Saturday, November 2, 2024 Thursday, November 7, 2024                           |  |
| Online Schedule Available at Col Online Schedule Available at Col Matriculation Activities Cutoff for Priority Registration Tier 1: CalWo Priority Registration Tier 2: Ath Registration Starts: Continuing 60+ Completed 31-59 Completed 0-30 Completed Registration Starts: Students W Registration Starts: Open Enro                                                                           | leges for Winter 2025 leges for Spring 2025 or Priority Registration Districtwide Registration orks, DSPS, EOPS, Foster Youth, Active Duty/Veterans, Student Parent and Rising Scholars oletes, Promise, Completion  & New, Fully Matriculated Students and Middle College High School units d units units Vho Lost Priority Illment, including K-12 Special Admits | Monday, October 14, 2024 Wednesday, October 16, 2024 Monday, October 21, 2024 Thursday, October 24, 2024 Tuesday, October 29, 2024 Tuesday, October 29, 2024 Thursday, October 31, 2024 Saturday, November 2, 2024 Thursday, November 7, 2024                           |  |
| Online Schedule Available at Col Online Schedule Available at Col Online Schedule Available at Col Matriculation Activities Cutoff for Priority Registration Tier 1: CalWe Priority Registration Tier 2: Ath Registration Starts: Continuing 60+ Completed 31-59 Completed 0-30 Completed Registration Starts: Students W Registration Starts: Open Enroi Effective Date for Active S             | leges for Winter 2025 leges for Spring 2025 or Priority Registration Districtwide Registration orks, DSPS, EOPS, Foster Youth, Active Duty/Veterans, Student Parent and Rising Scholars oletes, Promise, Completion  & New, Fully Matriculated Students and Middle College High School units d units units Vho Lost Priority Illment, including K-12 Special Admits | Monday, October 14, 2024 Wednesday, October 16, 2024 Monday, October 21, 2024 Thursday, October 24, 2024 Tuesday, October 29, 2024 Tuesday, October 29, 2024 Thursday, October 31, 2024 Saturday, November 2, 2024 Thursday, November 7, 2024 Monday, November 11, 2024 |  |
| Online Schedule Available at Col Online Schedule Available at Col Online Schedule Available at Col Matriculation Activities Cutoff for Priority Registration Tier 1: CalWo Priority Registration Tier 2: Ath Registration Starts: Continuing 60+ Completed 31-59 Completed 0-30 Completed Registration Starts: Students W Registration Starts: Open Enro Effective Date for Active S Summer 2024: | leges for Winter 2025 leges for Spring 2025 or Priority Registration Districtwide Registration orks, DSPS, EOPS, Foster Youth, Active Duty/Veterans, Student Parent and Rising Scholars oletes, Promise, Completion  & New, Fully Matriculated Students and Middle College High School units d units units Vho Lost Priority Illment, including K-12 Special Admits | Monday, October 14, 2024 Wednesday, October 16, 2024 Monday, October 21, 2024 Thursday, October 24, 2024 Tuesday, October 29, 2024 Tuesday, October 29, 2024 Thursday, October 31, 2024 Saturday, November 2, 2024 Thursday, November 7, 2024 Monday, November 11, 2024 |  |

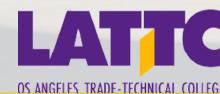

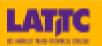

### **ENROLLMENT STEPS**

STEP 1: APPLY (TIMELINE: OCTOBER - APRIL)

**APPLICATION LINK:** 

LATTC COLLEGE CREDIT APPLICATION

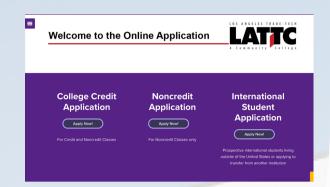

**Note:** After 2 - 3 business days, students will receive a nine digit student ID number, starting with 88 or 9 (ex. 900819439), this will allow them to complete the following enrollment steps

STEP 2: FINANCIAL AID (TIMELINE: DECEMBER - MARCH)

APPLY AT:

WWW.FAFSA.ED.GOV OR CA DREAM ACT APPLICATION

WWW.DREAM.CSAC.CA.GOV.

FOR FINANCIAL AID SUPPORT, PLEASE FOLLOW THIS LINK: <u>LATTC FINANCIAL AID</u>

OR VISIT US AT ADMINISTRATION SERVICES BUILDING, E5 FIRST FLOOR

MONDAYS TO THURSDAYS: 8:00AM - 6:00PM

FRIDAYS: 8:00AM - 12:00PM (\*VIRTUAL ASSISTANCE ONLY\*)

**CLOSED WEEKENDS & HOLIDAYS** 

FINANCIAL AID LAB

MONDAYS & WEDNESDAYS 10:00AM - 2:00PM

E5, 3RD FLOOR, ROOM 314

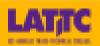

## STEP 3: APPLY TO LA COLLEGE PROMISE (COMPLETE BETWEEN JANUARY - MARCH)

 GET 2 YEARS OF TUITION PAID FOR BY APPLYING TO LACP HERE:
 LA COLLEGE PROMISE APPLICATION

• COMPLETE PROGRAM REQUIREMENT STEPS

OR

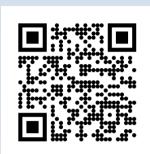

#### STEP 4: How to log in to your LACCD ACCOUNT

- USE THIS LINK TO REACH THE LOGIN PAGE:

  LACCD LOGIN
- ON THE BOTTOM RIGHT THE STUDENT SHOULD SEE THIS:

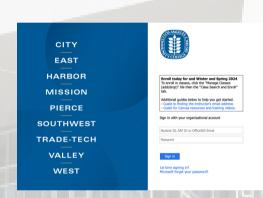

- THE STUDENT'S USER ID WILL BE YOUR SID NUMBER THAT BEGINS WITH 88 OR 900
- THE STUDENT WILL BE GIVEN A PRESET DEFAULT PASSWORD. YOU CAN FIND INSTRUCTIONS ON GETTING THE PRESET PASSWORD BY CLICKING ON THIS LINK PASSWORD ASSISTANCE
- NEXT, FOLLOW INSTRUCTIONS AND RESET PASSWORD TO LOGIN

**Note:** If student is unable to use First-Time Log-in, please reach out to Admissions and Records to inquire about any issues with your account at <a href="mailto:213-763-5300">213-763-5300</a> OR Email: <a href="mailto:admissions@lattc.edu">admissions@lattc.edu</a>

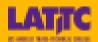

### STEP 5: COMPLETE LATTC ORIENTATION

- COMPLETE BETWEEN FEBRUARY APRIL 5TH
- Log on to <u>Mycollege.laccd.edu</u>
- CLICK THE "STUDENT STATUS" TILE
- CLICK ON ORIENTATION
- COMPLETE ORIENTATION
  - STUDENT WILL NEED 80% TO GET CREDIT. (UNLIMITED ATTEMPTS)

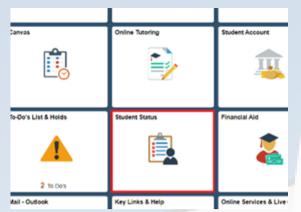

Note: If student Orientation is not LA Trade Tech, then their homeschool will need to be updated. Please see "How to Change Homeschool in Student Portal" on FAQ page

#### STEP 6: MEET WITH A COUNSELOR

- COMPLETE BETWEEN JANUARY APRIL 5TH
- TO MAKE COUNSELING APPOINTMENT FOLLOW
   THIS LINK: MEET WITH A COUNSELOR
- THEN SELECT A DATE
- SELECT THE REASON FOR

  COUNSELING APPOINTMENT AS SHOWN:

- General Counseling Appointments
  For General Counseling and Undecided Majors
- ☐ Educational planning for 3 or more semesters of courses (not available this week)
- Educational planning for your 1st and/or 2nd semesters of courses
  (30 minute meeting)
- ☐ Financial Aid SEP/Appeal
- COMPLETE AND WAIT FOR CONFIRMATION EMAIL
- WE ALSO OFFER COUNSELING SUPPORT ONLINE ON FRIDAYS 8AM -

12PM: CRANIUM CAFE

**Note:** If student has an IEP, they must meet with a general counselor first, add a class, then make an appointment with DSPS by contacting them on their website: <u>DSPS Website</u>

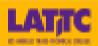

#### STEP 7: ADDING CLASSES

- BEGINNING OF APRIL
- STUDENT MUST SIGN IN TO THEIR STUDENT
   PORTAL AS INSTRUCTED IN STEP 3
- LOOK FOR "MANAGE CLASSES"

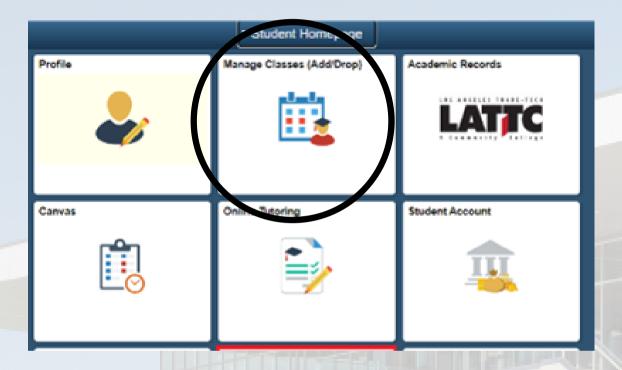

- AFTER CLICKING ON THE TILE THERE WILL BE AN OPTION TO "ADD CLASSES". FOLLOW THE 3 STEPS TO ENROLL INTO COURSES
  - ADD
  - REVIEW CLASS DESCRIPTION & ENROLLMENT
  - SUBMIT

**Note:** Please make sure to check your LATTC email weekly. This is where faculty/staff, specialized programs, and all on campus services will be reaching out to you with important updates. If you need support finding your email, please watch this tutorial: <a href="How to access LACCD email">How to access LACCD email</a>

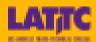

### IMPACTED PROGRAMS

- BARBERING (FRESHMEN COURSES WILL RENEW SPRING 2025)
- COSMETOLOGY
- SKIN THERAPY
- ELECTRICAL
- WELDING
- Nursing

WHAT TO DO IN EVENT THAT PROGRAM IS IMPACTED

IF THE STUDENT IS UNABLE TO ADD A COURSE DUE TO IT BEING IMPACTED,
PLEASE HAVE THEM SEE A COUNSELOR. THE STUDENT MAY NEED TO ADD
THEIR GENERAL ED'S FOR THAT SEMESTER, AND THEN START THEIR MAJOR
COURSES THE FOLLOWING SEMESTER.

STUDENTS CAN ALSO USE THE PROGRAM MAPPER BELOW TO FIND ALTERNATIVE COURSES TO ADD FOR THEIR PROGRAM.

CLICK HERE: PROGRAM MAPPER LINK

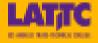

## FAQ's

### HOW DO STUDENTS QUALIFY FOR LA COLLEGE PROMISE?

STUDENTS WILL NEED TO COMPLETE THE FOLLOWING IN THEIR SENIOR YEAR TO QUALIFY:

- 1. COMPLETE APPLICATION FOR ADMISSION
- 2. COMPLETE FINANCIAL AID DOCUMENTS (FAFSA OR CADAA)
- 3. COMPLETE ORIENTATION
- 4. MEET WITH A COUNSELOR FOR A STUDENT ED PLAN
- 5. GRADUATE HIGH SCHOOL (GPA DOES NOT MATTER)
- 6. SUMMER BRIDGE TRANSITION

### How To Change Homeschool in Student Portal?

SCHEDULE A MEETING WITH A COUNSELOR. ONCE YOU MEET WITH THE COUNSELOR AND GET A STUDENT ED PLAN ON FILE, THEN THEY WILL UPDATE HOME SCHOOL TO: LATTC.

- IF UNABLE TO SCHEDULE A MEETING WITH COUNSELOR IN TIME, THEN SEND AN EMAIL FROM YOUR LACCD STUDENT EMAIL ADDRESS TO OUTREACH@LATTC.EDU, SUBJECT LINE: Homeschool Change Request with the following information:
  - FULL NAME
  - STUDENT ID #
  - INTENDED MAJOR
  - EDUCATIONAL GOAL (ASSOCIATES DEGREE OR CERTIFICATION)
  - PLEASE CHANGE HOME SCHOOL FROM
     TO LATTC

### WHERE CAN I SCHEDULE A CAMPUS TOUR?

SCHEDULE A TOUR FOR YOUR STUDENTS USING THIS LINK: CAMPUS TOUR

**Note:** To ensure that all issues are resolved before a student begins their semester at LATTC, make sure to begin the process of becoming a student early on.

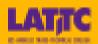

## WHEN I GO TO COMPLETE ORIENTATION, IT SHOWS ME A DIFFERENT SCHOOL. WHAT SHOULD I DO?

IF YOU ARE ATTEMPTING TO COMPLETE LATTC ORIENTATION, AND A DIFFERENT SCHOOL'S ORIENTATION APPEARS, THEN THE STUDENT NEEDS TO UPDATE THEIR HOMESCHOOL TO LATTC. PLEASE SEE HOMESCHOOL CHANGE REQUEST INSTRUCTIONS TO DO SO.

# THE STUDENT APPLIED OVER A WEEK AGO AND HAS NOT RECEIVED THEIR STUDENT ID #, WHAT SHOULD THEY DO?

• IF THE STUDENT HAS NOT RECEIVED THEIR ACCEPTANCE EMAIL AFTER THE ALLOTTED 3-5 DAYS, EMAIL US AT OUTREACH@LATTC.EDU WITH THE STUDENTS FULL NAME, DATE OF BIRTH, AND A SCREENSHOT OF THEIR CONFIRMATION #.

### CAN I STUDY MULTIPLE MAJORS AT THE TIME?

- A STUDENT IS ABLE TO TO STUDY MORE THAN ONE MAJOR AT A TIME, BUT THERE MAY BE A CONFLICT IN SCHEDULING
- IT WILL TAKE LONGER THAN TWO YEARS IF A STUDENT IS SEEKING TO STUDY MULTIPLE DISCIPLINES

# CAN A STUDENT WHO GRADUATES IN DECEMBER SIGN UP DURING THE SPRING AND STILL QUALIFY FOR LA COLLEGE PROMISE?

• If a student graduates in December, they can apply for LA College Promise during their Spring semester but they will only benefit from the program for 1 1/2 years instead of 2.

### WHAT SHOULD I DO IF I FORGET MY PASSWROD?

- If you forget you password, you can find ways to reset it here: Password Reset
- You can also visit Bridges to Success, D3, Room 105 for in person support
   Monday—Thursday: 8 am—6:00 pm

FRIDAYS: 8 AM-12 PM (VIRTUALLY) AT WELCOME CENTER CRANIUM CAFÉ

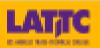

### HOW ELSE CAN STUDENTS RECEIVE PRIORITY REGISTRATION?

STUDENTS THAT ARE A PART OF SPECIALIZED PROGRAMS LIKE DSPS, EOPS, THE VETERANS
RESOURCE CENTER OR LA COLLEGE PROMISE QUALIFY FOR PRIORITY REGISTRATION.

## IF A STUDENT HAS AN IEP HOW DO THEY GET IN TOUCH WITH THE DISABLED STUDENTS PROGRAMS AND SERVICES ?

- STUDENTS WITH AN IEP MUST FIRST MEET WITH A GENERAL COUNSELOR
  TO GET A LIST OF CLASSES TO ADD.
- STUDENTS WITH IEP'S CAN MEET WITH A DSPS COUNSELOR
   AFTER ADDING AT LEAST ONE COURSE AT LATTC
- AFTER A STUDENT MEETS WITH THEIR DSPS COUNSELOR THEY WILL
  RECEIVE ALL ACCOMMODATIONS THAT THEY QUALIFY FOR

# IF WE ARE UNABLE TO VISIT THE CAMPUS FOR A TOUR WHERE CAN WE GET MORE VISUAL REFERENCES FOR THE CAMPUS?

To learn more about LATTC and our pathways please access this youtube channel link:
 LA Trade Tech It's All Here

# WHAT SHOULD I DO WHEN I GET TO THE VERIFY ID.ME PORTION OF CREATING A CCCAPPLY ACCOUNT?

- To verify, just the follow the steps you will need a form of government ID
- IF YOU ARE UNABLE TO VERIFY ONCE YOU REACH THIS PAGE, SCROLL DOWN TO WHERE IT SAYS "VERIFY LATER" AND OPT OUT OF THE VERIFY ID PROCESS

# WE WISH YOU MUCH SUCCESS IN YOUR EDUCATIONAL JOURNEY AT LATTC!

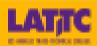

## STUDENT SERVICES & SUPPORT

| Service                                                | Bldg | Room          |                                                    |          |     |  |
|--------------------------------------------------------|------|---------------|----------------------------------------------------|----------|-----|--|
| GETTING STARTED & ENROLLMENT                           |      |               | STUDENT LIFE                                       |          | *05 |  |
| Admissions & Records                                   | E5   | 1st Flr Lobby | Associated Student Organization (ASO)<br>Cafeteria | C2<br>E3 | 105 |  |
| Bridges to Success Center                              | D3   | 105           | Gymnasium                                          | G2       |     |  |
| ACADEMIC SERVICES                                      |      |               | Office of Student Life                             | C2       | 105 |  |
| Academic Connections D3 109                            |      | 109           | COLLEGE SUPPORT & ADMINISTRATIVE SERVICES          |          |     |  |
| Distance Education                                     | D3   | 07            | Academic Technology                                | D3       | 07  |  |
| Library                                                | D3   | 2nd Floor     | Copy/Mail Center                                   | D3       | 06  |  |
| Open Computer Labs                                     | D3   | 09            | Foundation                                         | E5       | 513 |  |
| COUNSELING & HEALTH SERVICES                           |      |               | Garden Room                                        | B4       |     |  |
|                                                        |      |               | Information Technology (IT)                        | D3       | 04  |  |
| NextUP                                                 | E5   | 415           | Labor Center                                       | D3       | 05  |  |
| Cross Cultural Counseling Center                       | E5   | 214           | Office of Administrative Services                  | E5       | 305 |  |
| Disabled Student Program & Services                    | D3   | 100           | Office of Institutional Effectiveness              | E5       | 519 |  |
| EOP8/Care                                              | E5   | 416           | Office of Instructional Affairs                    | E5       | 512 |  |
| GAIN/CalWorks                                          | E5   | 403           | Office of Student Affairs                          | E5       | 532 |  |
| International Students                                 | E5   | 316           | Office of the President                            | E5       | 543 |  |
| Student Health Center                                  | D3   | 107           | Payroll/Personnel                                  | E5       | 429 |  |
| University Transfer Center                             | E5   | 203           | Physical Plant Office                              | D4       | 152 |  |
| Veteran Student Center                                 | D3   | 101           | Recruitment                                        | E5       | 513 |  |
| CIMANCIAL A DELATED CERVICES                           |      |               | Sheriff's Office                                   | D4       | 150 |  |
| FINANCIAL & RELATED SERVICES                           |      |               | Slate-Z                                            | E5       | 543 |  |
| Business Office                                        | E5   | 1st Flr Lobby |                                                    |          |     |  |
| College Store                                          | C4   | 102           |                                                    |          |     |  |
| Financial Aid                                          | E5   | 1st Fir Lobby |                                                    |          |     |  |
| Financial Aid Lab                                      | E5   | 314           |                                                    |          |     |  |
| EMPLOYMENT & INTERNSHIPS                               |      |               |                                                    |          |     |  |
| Career Center                                          | E5   | 413           |                                                    |          |     |  |
| Cooperative Work Experience<br>Education (Internships) | C4   | 203A          |                                                    |          |     |  |
| Employment Center                                      | C2   | 107A          |                                                    |          |     |  |
| Worksource Center                                      | C2   | 106           |                                                    |          |     |  |

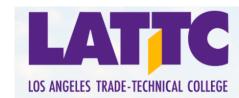

### **OUTREACH CONTACT INFORMATION**

LISA GALLARDO

STUDENT RECRUITMENT COORDINATOR

CHARLES XAVIER HARPER

STUDENT RECRUITER HARPERCX@LATTC.EDU

PATTONL2@LATTC.EDU

**ANDREW LEE** 

STUDENT SERVICES

ASSISTANT

LEEY8@LATTC.EDU

ARMANDO VILLALPANDO

STUDENT SERVICES ASSISTANT

VILLALA4@LATTC.EDU

YARETH BUSTAMANTE **OUTREACH REPRESENTATIVE** BUSTAMY@LATTC.EDU

JAVIER LOPEZ QUINTANA **OUTREACH REPRESENTATIVE** LOPEZQJ@LATTC.EDU

JESSICA OLIVAS

**DEAN, STUDENT SERVICES** 

OLIVASJL@LATTC.EDU

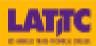